## **Converting Binary (base 2) to Denary (base 10)**

Say we are converting the binary number 1101 0110 into denary; add the following headings over each number:

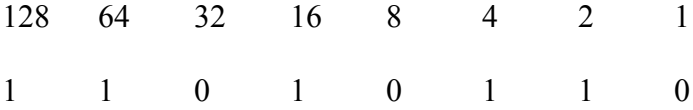

Then simply multiply to find the total:

$$
(1x128) + (1x64) + (0x32) + (1x16) + ... = 214
$$

## **Converting Denary (base 10) to Binary (base 2)**

The reverse process is to take out the largest number (power of 2) you can, like this:

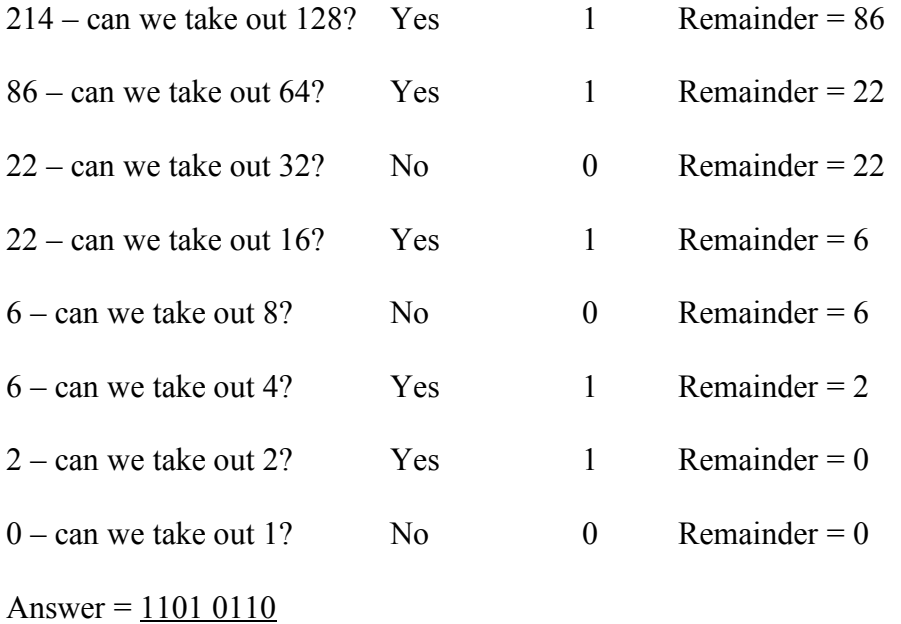

### **Converting Binary (base 2) to Hexadecimal (base 16)**

Say we are converting the binary number 1101 0110 into hexadecimal; split the number into two 4-bit nibbles and convert them into denary *(if the number does not have the right number of digits, simply add zeros to the LHS).*

 $1101 = 13$   $0110 = 6$ 

Then, convert each denary number into a single hex digit (where  $10 = A$ ,  $11 =$ B,  $12 = C$ ,  $13 = D$ ,  $14 = E$ ,  $15 = F$ )

$$
13 = D \qquad \qquad 6 = 6
$$

Therefore:

$$
\underline{1101\ 0110} = \underline{D6}
$$

## **Converting Hexadecimal (base 16) into Binary (base 2)**

Lets convert D6 back into binary. First convert each hex digit in to a denary number and then convert that into binary:

$$
D6 = 13 \quad 6
$$
  

$$
13 = (1x8) + (1x4) + (0x2) + (1x1) = 1101
$$
  

$$
6 = (0x8) + (1x4) + (1x2) + (0x1) = 0110
$$
  
Therefore:

 $D6 = 11010110$ 

# AQA AS Computing  $\blacksquare$

# **Adding binary numbers**

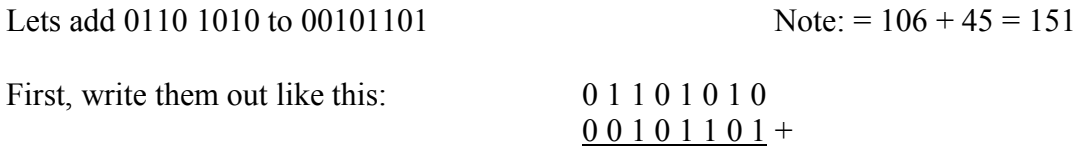

Just like denary adding, add the two digits together and carry the 1 if necessary:

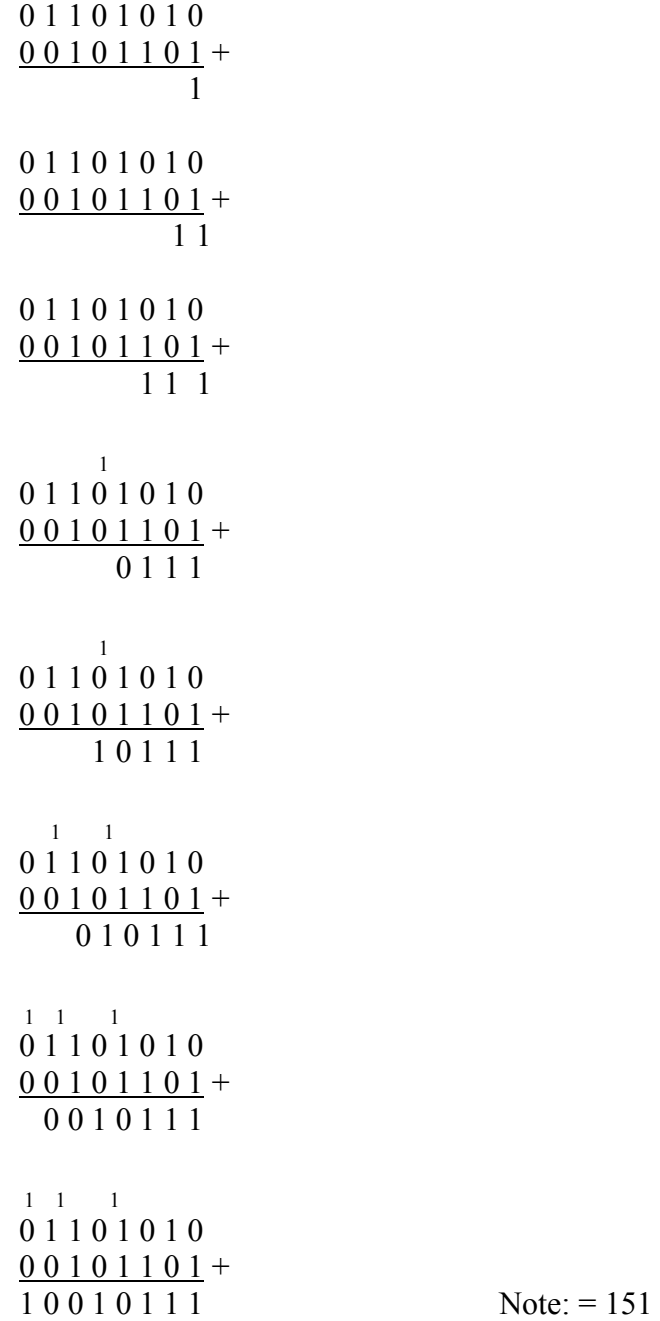

## AQA AS Computing

## **Negative binary numbers – 2s complement**

With 8 bits we can store any **positive integer** from 0 to 255. But what about **negative integers**?

The answer is to change the range from  $-128$  to  $+127$ , using the first bit to indicate the sign; thus **1**000 000 would indicate that the number is **negative** and the lowest possible number (-128) and **0**111 1111 would be both **postivie** and the highest possible number (+127).

This means that all the positive numbers still work as expected (simply ignoring the leading 0) and you don't end up with two 0 value (positive 0 and negative 0).

#### **To convert a negative denary number into binary using 2s complement**

- Convert the positive number into binary
- Invert each bit
- Add 1

e.g. -127

e.g. -37

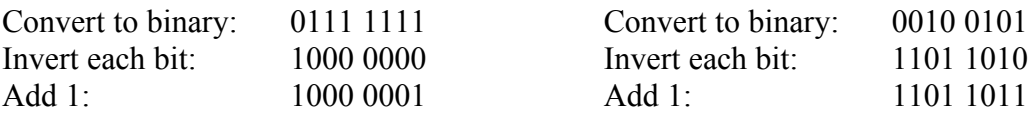

### **To convert a negative binary number into denary using 2s complement**

Simply reverse the process:

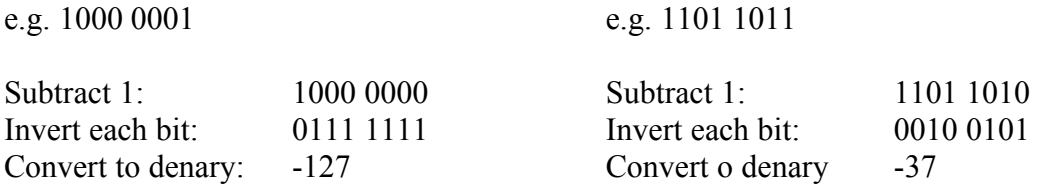

AQA AS Computing  $\blacksquare$ 

#### **Subtracting binary numbers**

Rather than subtracting a positive number, try adding a negative number.  $+106 - +45 = +106 + -45$ 

Lets work out  $0110 1010 - 00101101$  Note: = 106 - 45 = 61

First, use the 2s complement to invert the second number:

 $-0010$  1101 =  $+(1101 0010 + 1) = 1101 0011$ 

Then do the addition:

0 1 1 0 1 0 1 0  $1 1 0 1 0 0 1 1 +$ 1 0 0 1 1 1 1 0 1

Discard any leading digits (remember the first digit just indicates the sign - +/-)

 $0011$   $1101 = 61$